# **HTMLToWord.InsertHTML(String, Document)**

# **Description**

Processes the XHTML string and inserts it at the end of the specified Word document as formatted text using the document's Normal style as the default font. Returns the last [Element](https://wiki.softartisans.com/display/WW12/Element) inserted into the document.

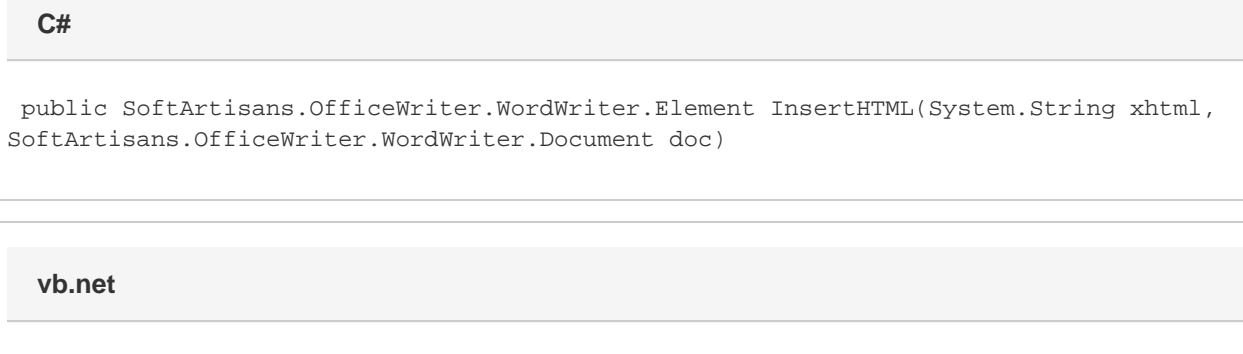

```
Public Function InsertHTML(ByVal xhtml As String, ByVal doc As
SoftArtisans.OfficeWriter.WordWriter.Document) As
SoftArtisans.OfficeWriter.WordWriter.Element
```
# **Parameters**

#### **xhtml**

A well-formed fragment of an xhtml document.

#### **doc**

a WordWriter document object into which content will be inserted.

## **Returns**

The last Element inserted into the document.

## **Examples**

#### **C#**

```
 //--- Create a new WordWriter document.
 WordApplication wApp = new WordApplication(); 
 Document doc = wApp.Create();
```
 //--- Create the HTMLToWord object. HTMLToWord h2w = new HTMLToWord();

```
 //--- The XHTML to insert into the WordWriter document.
string xhtml = "<h1>Greetings&lt;/h1>&lt;p>&lt;b>Hello&lt;/b>,
<i>world<i/i>!<i/p>";
```
 //--- Insert the XHTML at the end of the WordWriter document. Element lastInsertedElement = h2w.InsertHTML(xhtml, doc);

#### **vb.net**

```
 '--- Create a new WordWriter document.
 Dim wApp As New WordApplication()
 Dim doc As Document = wApp.Create()
 '--- Create the HTMLToWord object.
 Dim h2w As New HTMLToWord()
  '--- The XHTML to insert into the WordWriter document.
Dim xhtml As String = "<hl>Greetings&lt;/hl>&lt;p>&lt;b>Hello&lt;/b>,
&lt:i>world</i>!&lt;/p>"
```
 '--- Insert the XHTML at the end of the WordWriter document. Dim lastInsertedElement As Element = h2w.InsertHTML(xhtml, doc)